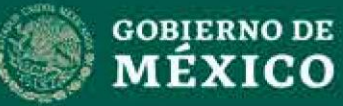

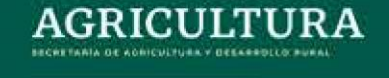

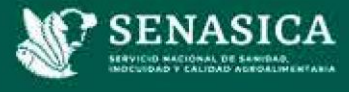

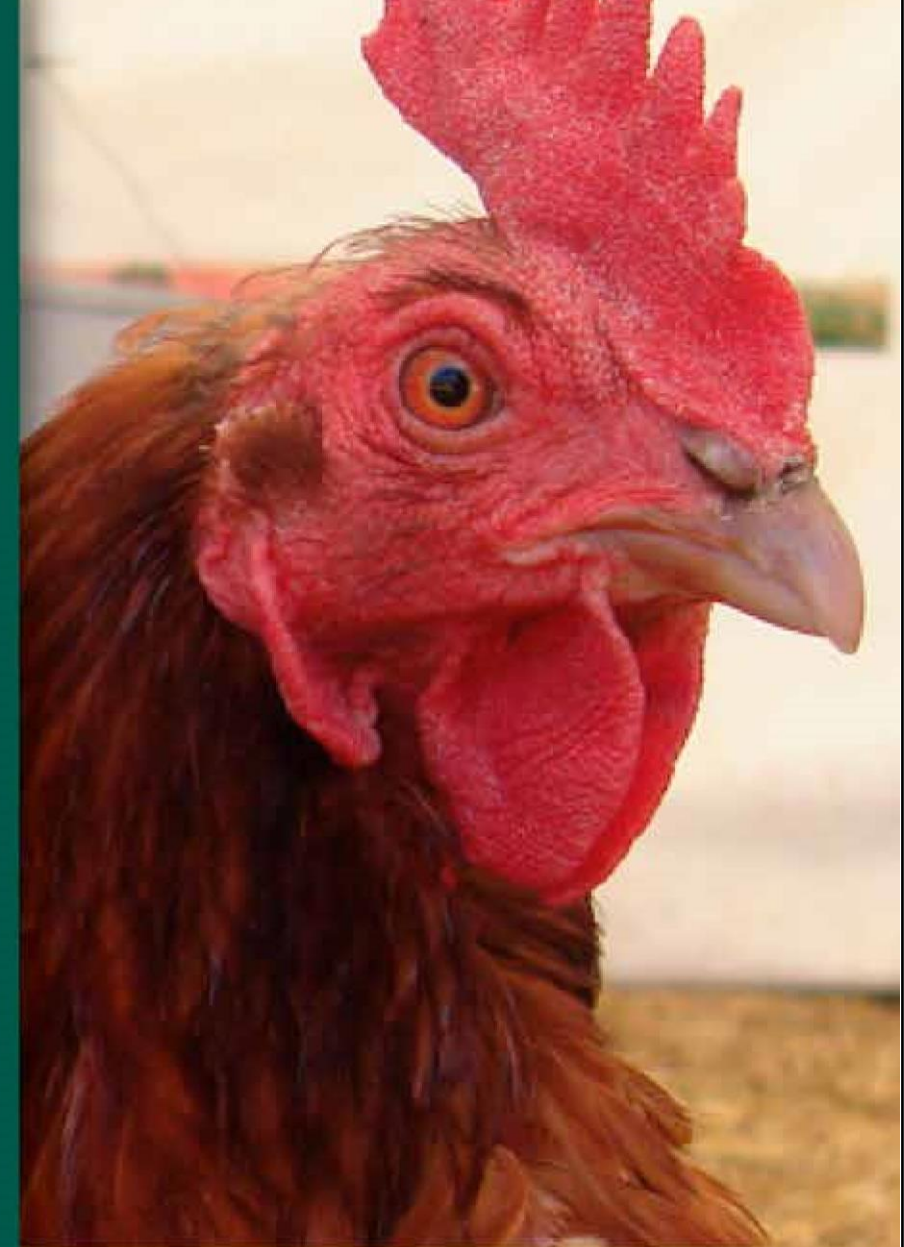

**GUÍA PARA EL LLENADO DEL ANEXO 3 "SOLICITUD PARA EL RECONOCIMIENTO DE UNIDAD** DE PRODUCCIÓN COMO **COMPARTIMENTO LIBRE DE INFLUENZA AVIAR NOTIFICABLE (IAN)"** 

# **CONTENIDO**

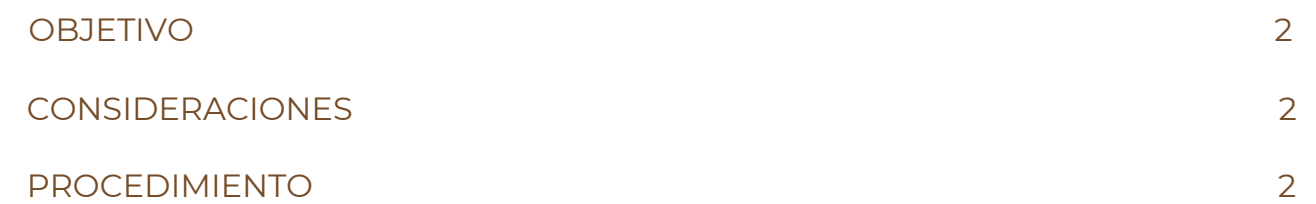

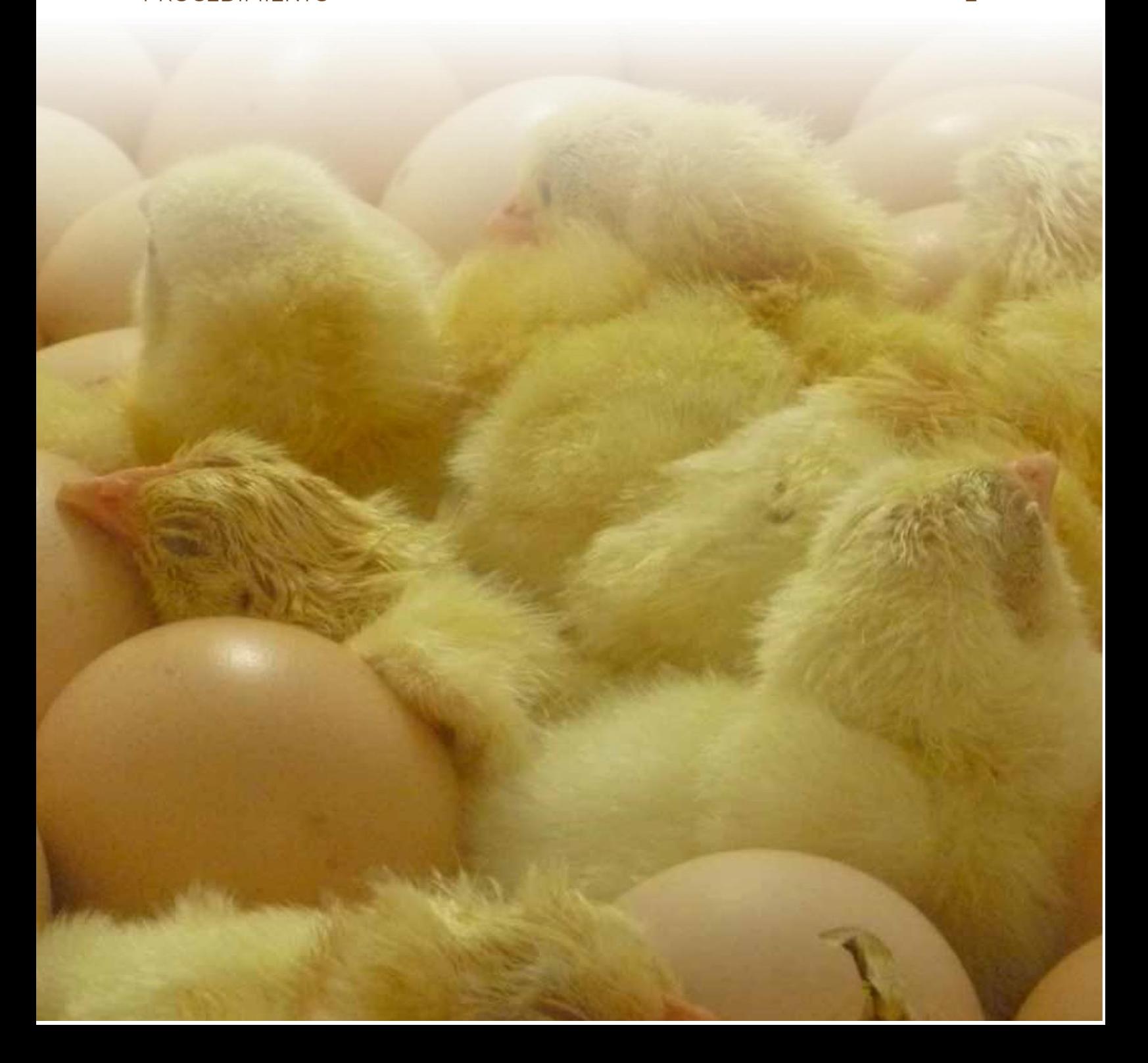

### **OBJETIVO**

Guiar la captura de información en el Anexo 3 "Solicitud para el reconocimiento de unidad de producción como compartimento libre de Influenza Aviar Notificable (IAN)", por el Médico Veterinario Responsable Autorizado de la unidad de producción avícola.

## **CONSIDERACIONES**

La información requerida en el "Anexo 3", se encuentra dividida en 2 secciones:

**Primera sección:** Datos de la empresa a la que pertenece la unidad de producción que solicita el reconocimiento.

**Segunda sección:** Datos de la unidad de producción que solicita el reconocimiento.

- I. Información sobre el origen de las aves.
- II. Información sobre las condiciones de las aves en la unidad de producción.
- III. Información referente al diagnóstico y condiciones de bioseguridad para demostrar la ausencia del virus de la influenza aviar.

### **PROCEDIMIENTO**

#### **A. Instrucciones:**

- 1. El formato "Anexo 3" deberá ser llenado a computadora y firmado con tinta azul por el representante legal y el MVRA.
- 2.Se deberá llenar una ficha por cada unidad de producción avícola que solicite el reconocimiento como compartimento libre de IAN.
- 3.No se aceptarán formatos que contengan tachaduras, enmendaduras, no legibles o llenados a mano.

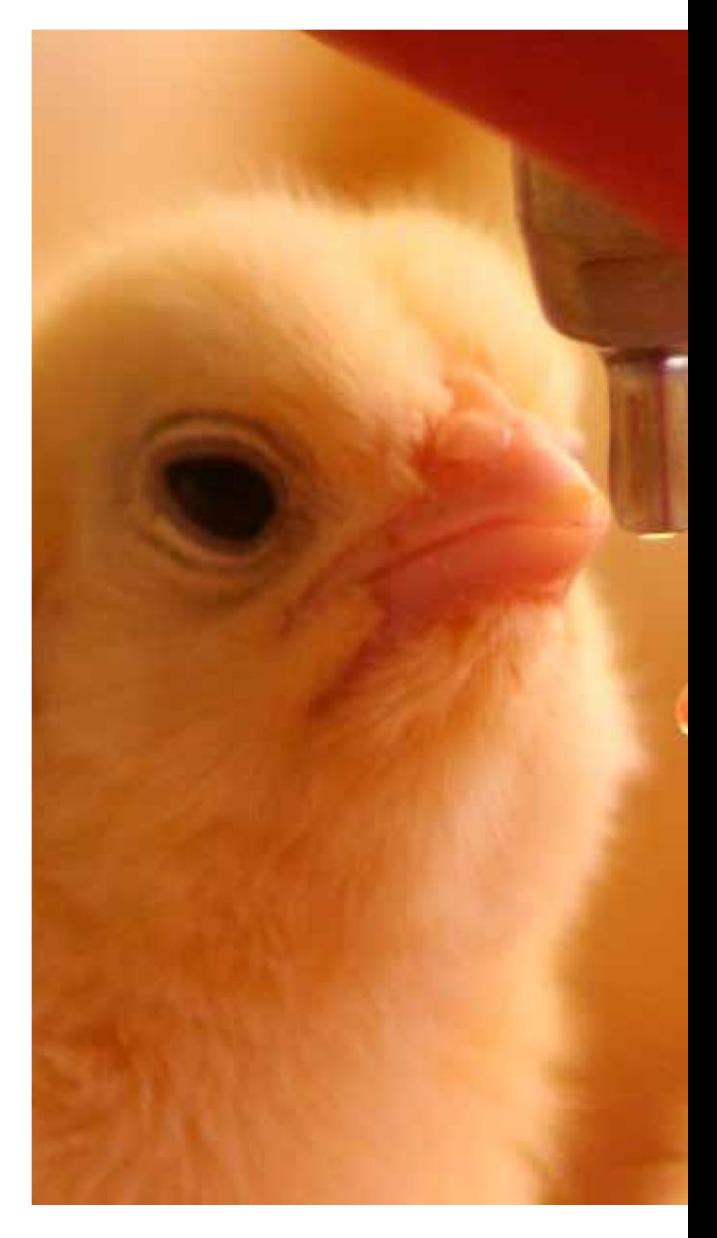

#### **Primera sección**

- **1. Nombre de la Empresa:** Capture en forma completa (sin abreviaturas) el nombre de la empresa a la que pertenece la unidad de producción avícola que solicita el reconocimiento como compartimento libre.
- **2. RFC:** Capture el RFC de la empresa o del representante legal de la unidad de producción avícola que solicita el reconocimiento (utilizar un recuadro por cada letra o número).
- **3. Domicilio de la empresa:** Capture el domicilio completo de la empresa (haga uso de todos los campos).
- **4. Datos de contacto de la empresa:** Capture el número de teléfono y correo electrónico para contactar al representante legal de la empresa a la que pertenece la unidad de producción avícola que solicita el reconocimiento. Se debe considerar que los números y el correo electrónico indicados, deberán ser atendidos por personal capacitado y con disponibilidad de horario para tratar asuntos relacionados al compartimento.
- **5. Nombre del Propietario o Representante Legal:** Capture el nombre completo y profesión del representante legal o propietario de la empresa a la que pertenece la unidad de producción avícola que solicita el reconocimiento como compartimento libre de IAN.

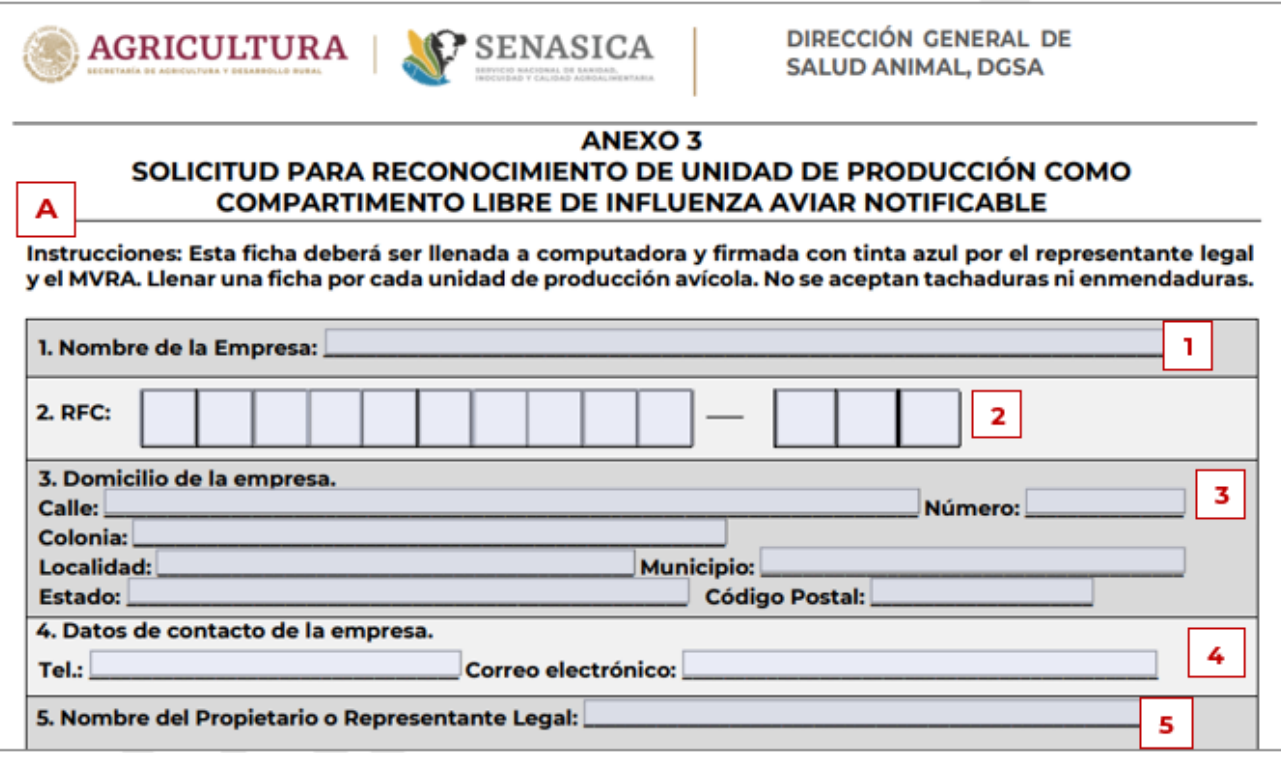

#### **Segunda sección**

- **6. Nombre de la Unidad de Producción Avícola:** Capture el nombre de la unidad de producción avícola que solicita el reconocimiento como compartimento libre; el nombre deberá ser concordante con lo registrado en el SNAM.
- **7. Domicilio de la Unidad de Producción Avícola:** Capture el domicilio completo de la unidad de producción avícola que solicita el reconocimiento como compartimento libre. Asimismo, se debe incluir la georreferenciación de la granja expresada en grados decimales.
- **8. Datos de contacto de la Unidad de Producción Avícola:** Capture el número telefónico para contactar al encargado de la unidad de producción avícola que solicita el reconocimiento como compartimento libre. Se debe considerar que los números y el correo electrónico indicados, deberán ser atendidos por personal capacitado y con disponibilidad de horario para tratar asuntos relacionados al compartimento.
- **9. Folio de registro de la Unidad de Producción Avícola:** Capture el folio de registro en el Sistema Nacional de Avisos de Movilización (SNAM), de la unidad de producción avícola que solicita el reconocimiento como compartimento libre (utilice un recuadro por cada carácter a capturar).
- **10. Especie avícola:** Seleccione de la lista desplegable el nombre de la especie avícola que se aprovecha en la unidad de producción que solicita el reconocimiento como compartimento libre. En caso de que su selección sea "Otro", se deberá capturar el nombre de la especie avícola en el recuadro de "Especifique".

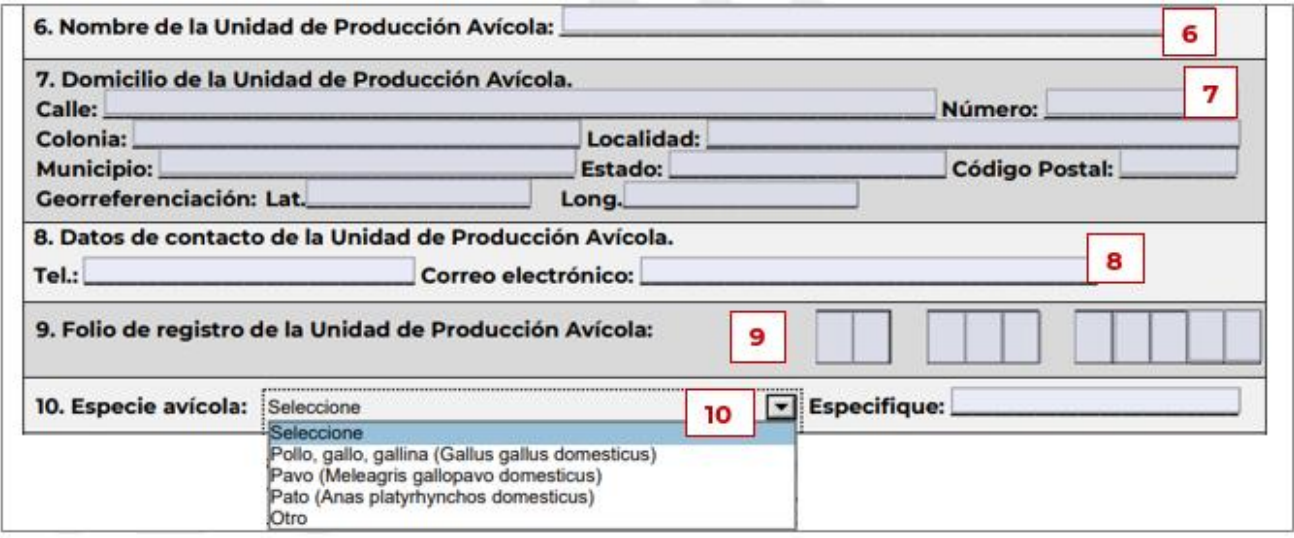

**11. Función zootécnica:** Seleccione la función zootécnica de las aves en la unidad de producción avícola que solicita el reconocimiento como compartimento libre. En caso de que la función zootécnica no se encuentre entre las opciones, seleccione la opción "Otro" e indique la función zootécnica de las aves.

- **12. Para el caso de parvadas progenitoras o reproductoras:** Cuando en el numeral 11, se haya seleccionado la opción "Reproductoras" o "Progenitoras", se debe hacer uso del numeral 12, seleccionando la opción correspondiente. En caso de que la línea genética no se encuentre entre las opciones, seleccione la opción "Otro" e indique la información correspondiente.
- **13. Número de lote o identificación de la parvada:** Capture el número de identificación de la parvada a la que pertenecen los resultados de laboratorio que se envían para obtener el reconocimiento de la unidad de producción avícola.
- **14. Origen y procedencia de la parvada:** Capture el nombre de la unidad de producción avícola de donde provienen las aves, acompañado del lugar donde se encuentra ubicada (país, estado y municipio).
- **15. Raza de las aves:** Capture el nombre de la raza de las aves presentes en la unidad de producción avícola que solicite el reconocimiento como compartimento libre.

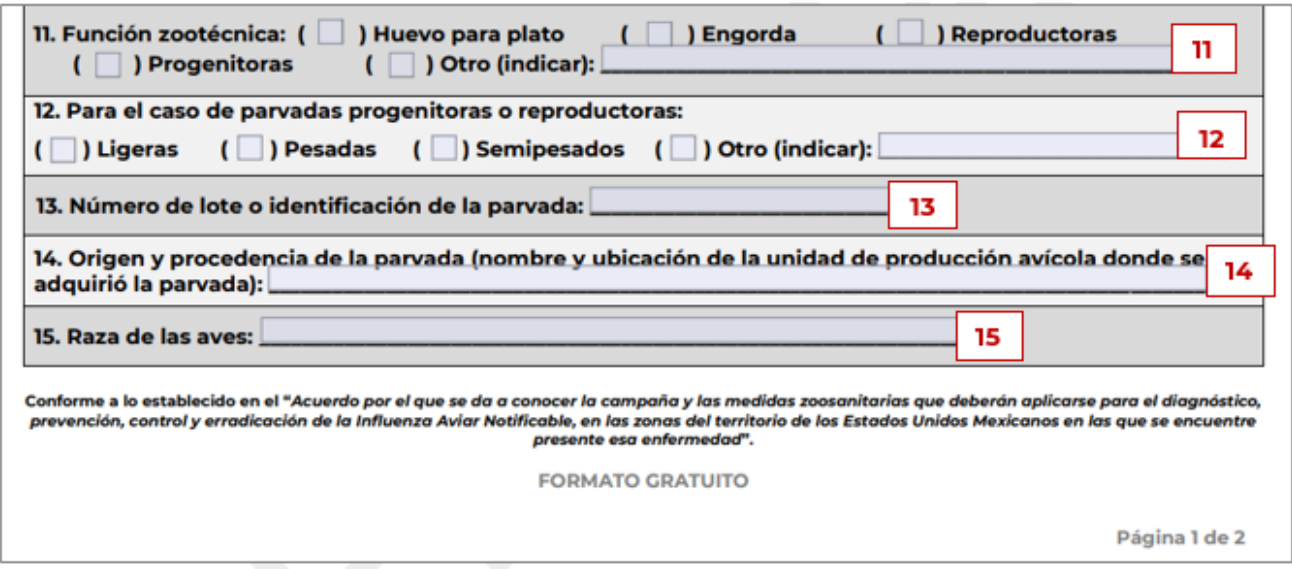

- **16. Edad de las aves al momento de realizar la solicitud:** Indique la edad que tienen las aves (en semanas) al momento de realizar la solicitud, las cuales deben encontrarse presentes en la unidad de producción avícola que solicita el reconocimiento como compartimento libre.
- **17. Número de casetas:** Indique el número de casetas totales existentes en la unidad de producción avícola, el número de casetas ocupadas y las casetas en donde se realizó el muestreo de las aves.
- **18. Cantidad de aves o capacidad instalada:** Indique el número total de aves que se encuentran en las casetas ocupadas de la unidad de producción avícola que solicita el reconocimiento como compartimento libre.
- **19. Laboratorio oficial que realizó las pruebas diagnósticas:** Capture el nombre del laboratorio oficial que realizó el diagnóstico de IAN, a partir de las muestras obtenidas en la unidad de producción avícola que solicita el reconocimiento como compartimento libre.

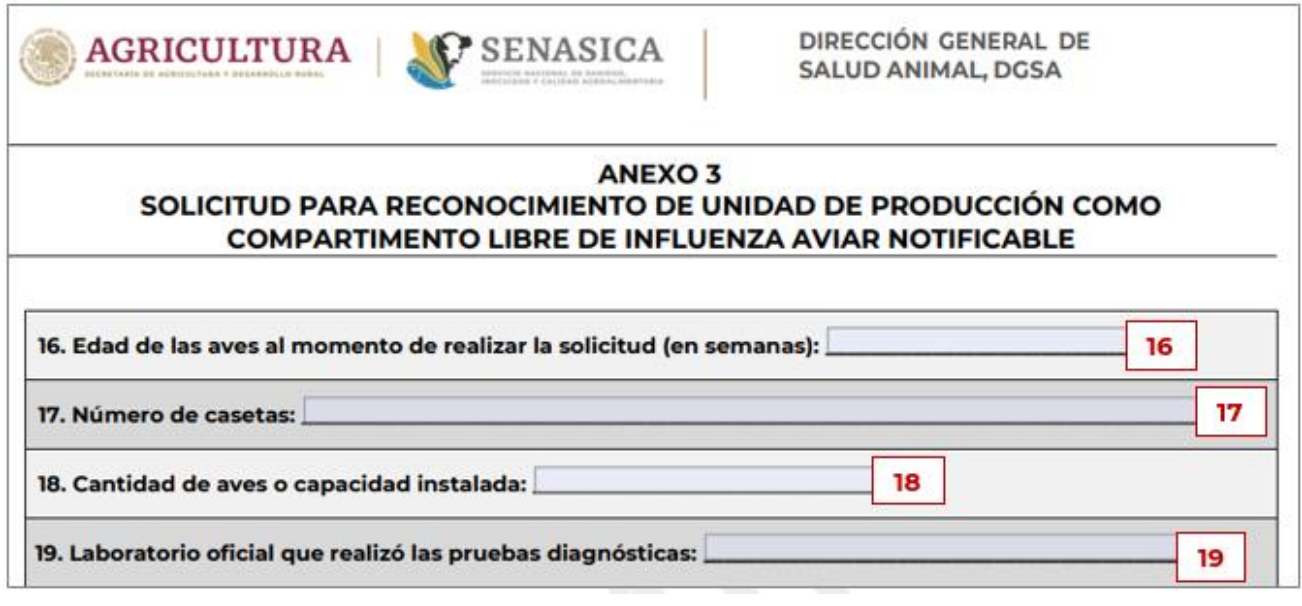

- **20.Especificar últimas pruebas realizadas:** Indique el nombre de las pruebas diagnósticas realizadas por el laboratorio oficial para la detección de la influenza aviar, así como la fecha en la que fueron emitidos los resultados, incluyendo el número de caso u orden de servicio otorgado por el laboratorio.
- **21. Anexa copias de los resultados:** Los resultados emitidos por el laboratorio (mencionados en el numeral 20), deben ser incluidos en el expediente para solicitar el reconocimiento del compartimento libre. Si fueron anexados a la solicitud, seleccione la opción "Sí".
- **22. Fecha de la última verificación del cumplimiento con Medidas de Bioseguridad y Buenas Prácticas Pecuarias:** Capture la fecha en la que se emitió el dictamen de verificación del cumplimiento de Medidas de Bioseguridad y la fecha en la que fue emitido el dictamen de verificación de Buenas Prácticas Pecuarias. Estos documentos deben ser incluidos en el expediente para solicitar el reconocimiento del compartimento libre.
- **23. Observaciones:** Utilice este espacio para agregar las observaciones que considere pertinentes.

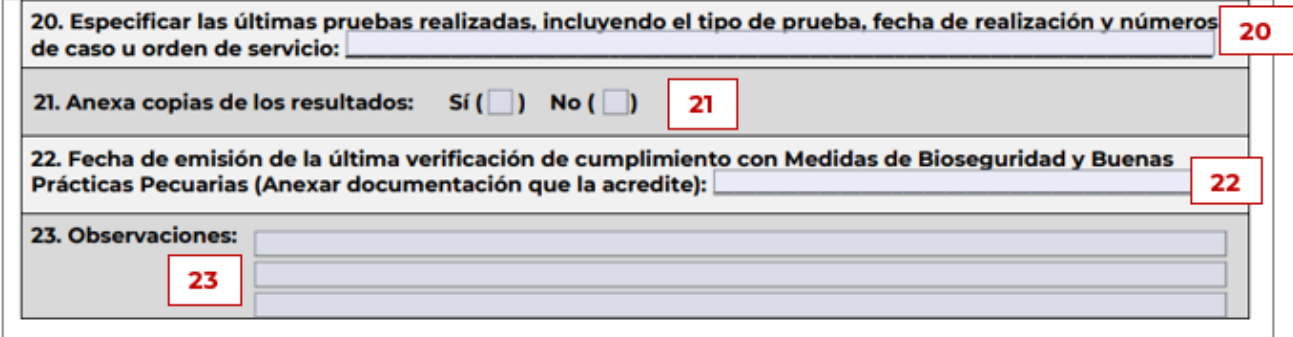

**B. Nombre y firma del Propietario o Representante Legal:** Capture el nombre completo del propietario o representante legal de la empresa a la que pertenece la unidad de producción avícola que solicita el reconocimiento como compartimento libre; deberá plasmarse su firma autógrafa con tinta azul.

- **C. Nombre y firma del Médico Veterinario Responsable Autorizado:** Capture su nombre completo como Médico Veterinario Responsable Autorizado, encargado de la unidad de producción avícola que solicita el reconocimiento como compartimento libre, para lo cual deberá contar con constancia de autorización vigente; deberá plasmarse su firma autógrafa con tinta azul.
- **D. Sello del MVRA:** Marcar en el recuadro de forma legible el sello que contenga la clave de autorización del Médico Veterinario Responsable Autorizado, así como el nombre completo del mismo.
- **E. Lugar y Fecha:** Capture el lugar y la fecha en la que el Anexo 3 está siendo requisitado.
- **F. FOLIO DE SOLICITUD (asignado por la Delegación):** Cuando la documentación que conforma el expediente de reconocimiento de compartimento libre sea entregada en las Representaciones Estatales del SENASICA, se deberá colocar el folio que esa oficina otorgue al trámite.

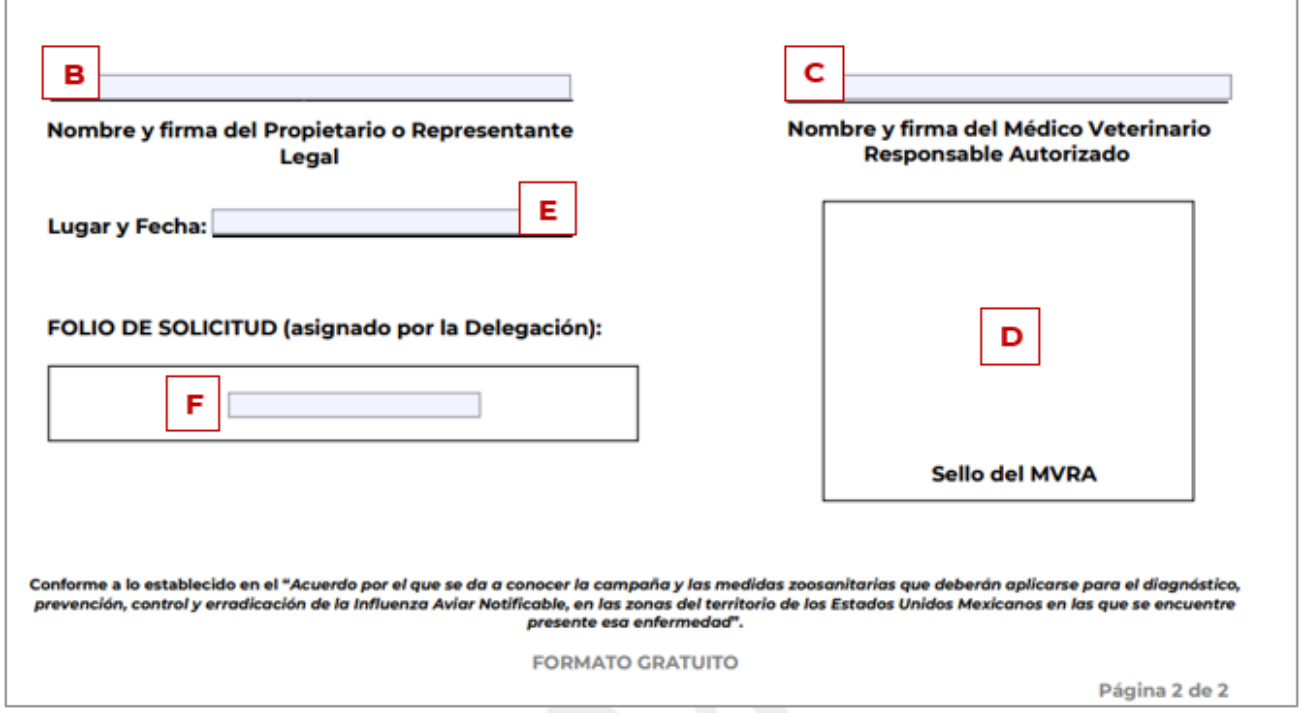

**Nota:** Para aquellos reactivos que se considere que no apliquen a la unidad de producción avícola, se deberá cancelar el espacio con una línea. El área responsable de la DGSA determinará su procedencia.

### **IMPORTANTE**

La dirección de la unidad de producción avícola plasmada en el Anexo 3, deberá coincidir con la registrada en el Sistema Nacional de Avisos de Movilización, en la constancia de bioseguridad, en el certificado de buenas prácticas pecuarias y en el informe de resultados del laboratorio oficial, presentados en su expediente.

Para cualquier duda que se genere durante el llenado del formato, puede comunicarse al número 555905-1000 Ext. 53202 o al correo electrónico

epi.regionalizacion@senasica.gob.mx

Dudas sobre: **Campañas Fito o Zoosanitarias** Movilización de Productos Agroalimentarios y Mascotas

#### 800 987 9879

Quejas · Denuncias e Investigaciones Órgano Interno de Control en Agricultura

### 55 3871.1000 Ext. 29153 · 29910

gob.mx/agricultura gob.mx/senasica

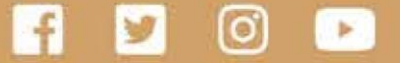